## **Matching tasks to software**

This sheet could be laminated prior to cutting the images out.

Ask students to match up the tasks in the table on the next sheet to the most appropriate software here.

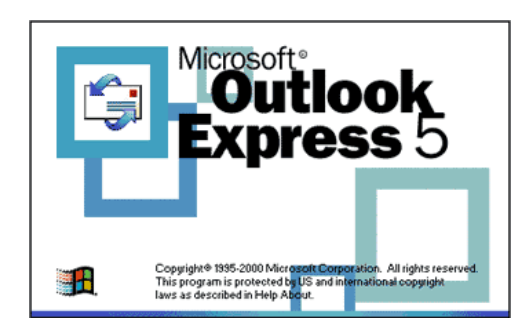

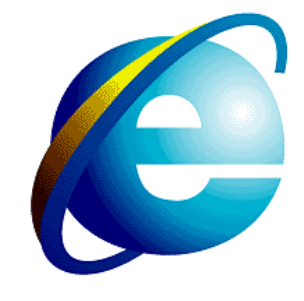

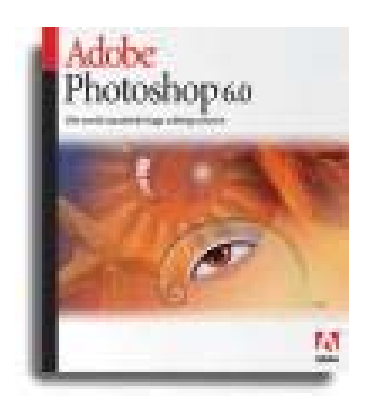

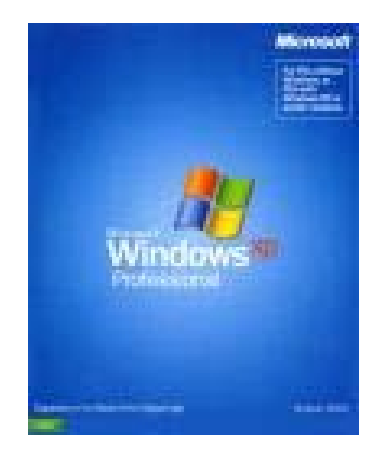

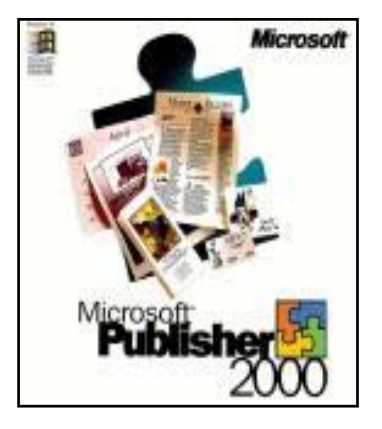

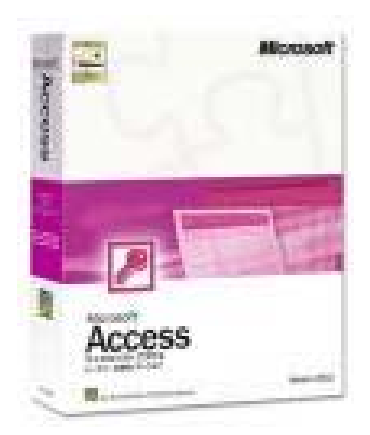

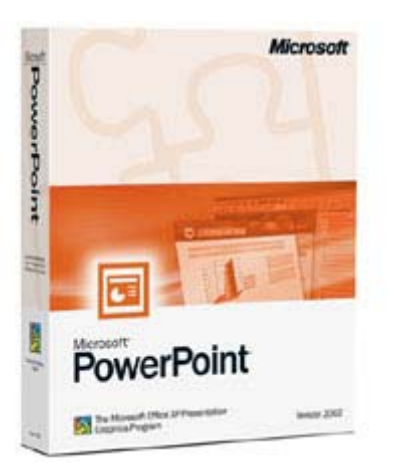

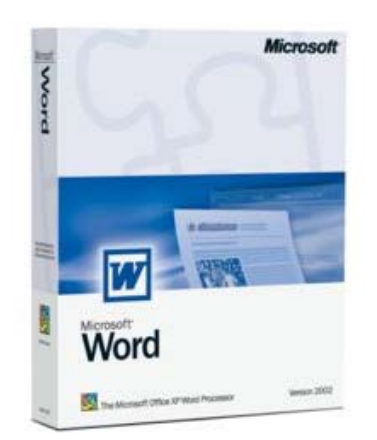

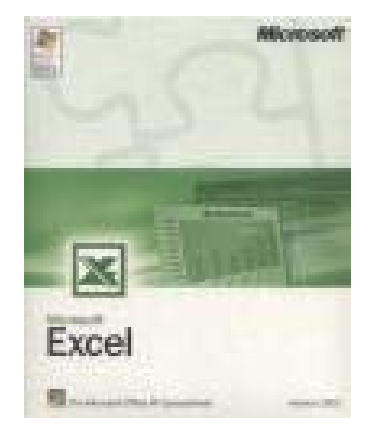

## **Tasks**

These could be laminated prior to cutting them out.

Put students into pairs and get them to match up the tasks to the appropriate software.

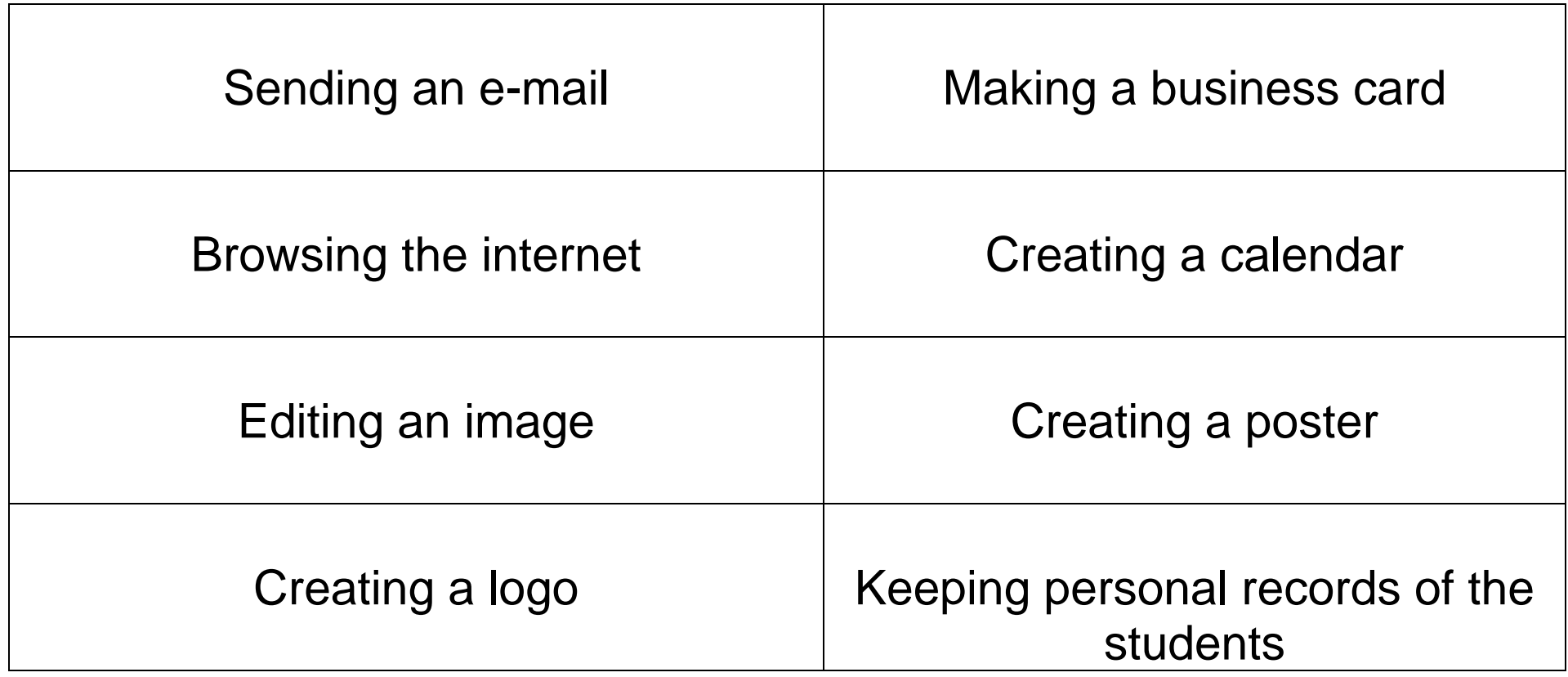

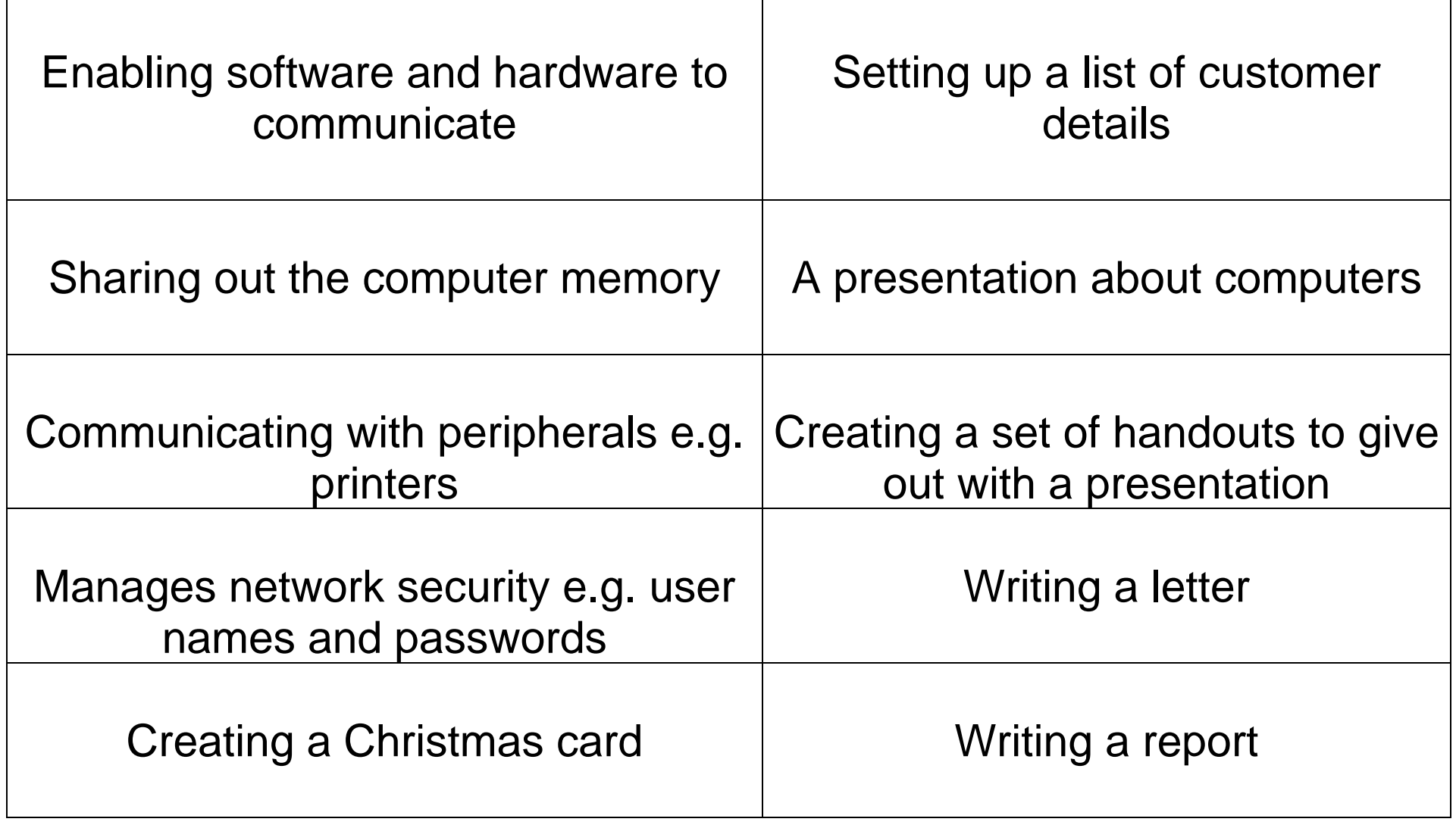

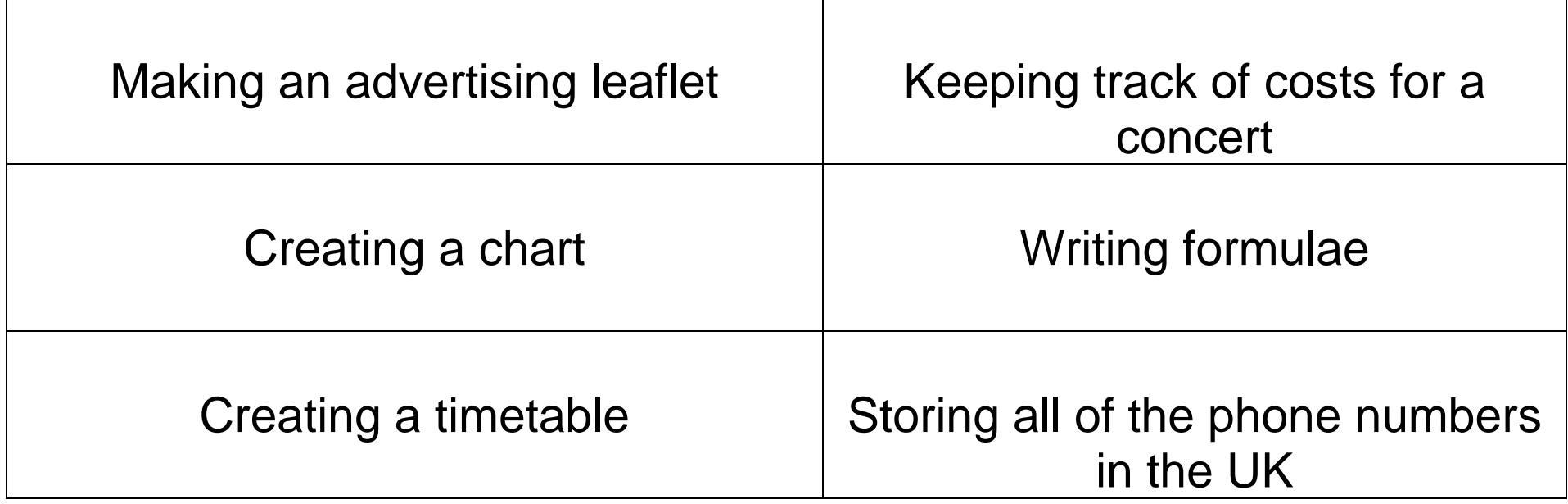